# **download pagbet**

- 1. download pagbet
- 2. download pagbet :eurowin telegram
- 3. download pagbet :virtual na betano

## **download pagbet**

Resumo:

**download pagbet : Bem-vindo ao mundo das apostas em fauna.vet.br! Inscreva-se agora e ganhe um bônus emocionante para começar a ganhar!** 

contente:

Introdução introdução

Você está cansado de procurar os melhores sites esportivos que aceitam Pix? Não procure mais! Nós temos você coberto com a nossa lista dos principais sportbookes, e aceita o método da pixa como forma. Nossa equipe reviu cuidadosamente as casas das apostas para oferecer esta opção do pagamento assim pode começar apostando seguramente em segurança;

Top 5 sites de apostas esportivas que aceitam Pix [huachipato novibet.](/huachipato-novibet-2024-07-05-id-29687.html) Classificação: 4.9/5.0 Bônus 100% até R\$500 [jogo de cartas gratis on line.](/jogo-de-cartas-gratis-on-line-2024-07-05-id-31426.pdf) Classificação: 4.9/5.0 Bônus 100% até R\$500 [arena esportiva bet resultado](https://www.dimen.com.br/arena-esportiva-bet-resultado-2024-07-05-id-6732.html)

O Telegram é um aplicativo de mensagens popular que Éamplamente reconhecido como um canal seguro para online. comunicações. O aplicativo cria um túnel criptografado para mensagens em { download pagbet trânsito, o que reduz as chances de interceptações não autorizadas e Suas mensagem permanecem criptografiagrafadas mesmo quando chegam ao Telegram. servidores,

## **download pagbet :eurowin telegram**

Rank **Operador** Bônus Valorar 1

## **download pagbet**

Você está cansado de ter que ir ao banco para fazer uma retirada? Com o Pagbet, você pode retirar-se do conforto da download pagbet própria casa! Neste artigo vamos guiálo através das etapas a fim efetuar um saque usando O pawbet.

#### **download pagbet**

O primeiro passo é acessar o site da Pagbet. Você pode fazer isso digitando: [1 e mais de 1.5](/1-e-mais-de-1.5-betano-2024-07-05-id-44.html) [betanoe](/1-e-mais-de-1.5-betano-2024-07-05-id-44.html)m seu navegador web.

#### **Passo 2: Entrar**

Depois de ter acessado o site da Pagbet, você precisará fazer login em download pagbet conta. Digite seu endereço e senha nos campos designados para clicar no botão "Entrar".

#### **Passo 3: Clique em "Saco"**

Após o login, clique no botão "Saco" localizado na barra de menu superior.

#### **Passo 4: Selecione Chave Pix.**

Na próxima etapa, você precisará selecionar o Chave Pix que deseja usar para a retirada. Clique no menu suspenso e selecione O chave pim (Chave) do qual quer utilizar-se

#### **Passo 5: Entre no seu Chave Pix.**

Depois de selecionar o Chave Pix, você precisará inserir um código no campo designado. Certifique-se que insere a senha correta para evitar erros

#### **Passo 6: Confirme download pagbet retirada.**

Depois de entrar no Chave Pix, você precisará confirmar download pagbet retirada. Clique em "Confirmar" botão para concluir o processo da abstinência

### **E é isso!**

Com estes passos simples, você conseguiu fazer uma retirada usando o Pagbet! Dicas e Truques:

- Certifique-se de usar o mesmo número CPF registrado em download pagbet conta Pagbet.
- Use uma senha forte para proteger download pagbet conta contra acesso não autorizado.
- Mantenha seu Chave Pix seguro e não compartilhe com ninguém.

Conclusão:

Fazer uma retirada usando o Pagbet é fácil e conveniente. Seguindo os passos descritos neste artigo, você pode fazer um saque do conforto de download pagbet própria casa Lembre-se sempre manter suas informações da conta E Chave Pix seguro!

#### **FAQs Respostas respostas**

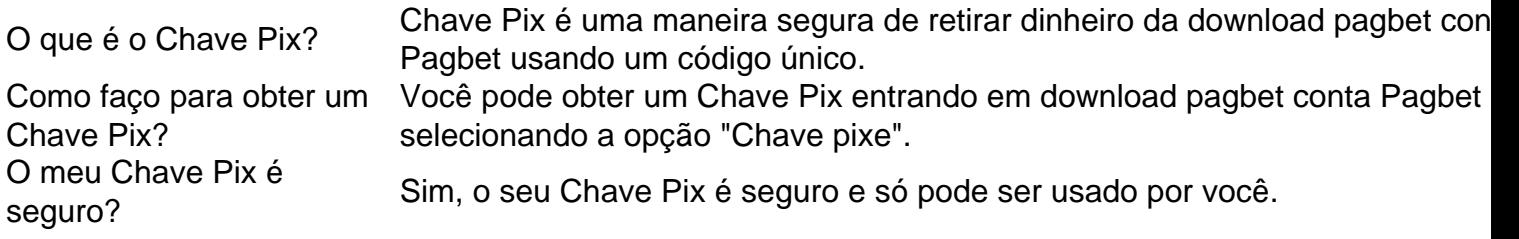

## **download pagbet :virtual na betano**

## **Aleman Surfista Monta Onda Possivelmente Maior Do Mundo No Porto De Nazaré, Portugal**

O surfista alemão Sebastian Steudtner montou uma onda gigantesca no porto de Nazaré, download pagbet Portugal, que pode ser a maior do mundo. A onda, calculada usando tecnologia de drone, mediu 28,57 metros. Se for ratificado oficialmente pelo esporte, superará o recorde mundial atual de Steudtner de 26,21 metros, que também estabeleceu download pagbet Nazaré download pagbet 2024.

- Steudtner surfou uma onda de 28,57 metros download pagbet Nazaré, Portugal
- Medida usando tecnologia de drone
- Pode ser a onda mais alta do mundo
- Superaria recorde mundial anterior de Steudtner

Author: fauna.vet.br Subject: download pagbet Keywords: download pagbet Update: 2024/7/5 4:31:08